**الجمهورية العربية السورية وزارة التعليم العالي الجامعة السورية الدولية الخاصة اإلجازة يي إدارة األعمال مقرر: رياضيات األعمال**  العام الدراسي ٢٠١٧-٢٠١٨ الفصل الأول

# **رياضيات األعمال**

*Mathematics for Business*

**األستاذ الدكتور طالل عبود**

*Professor Dr. Talal ABOUD*

# <span id="page-1-0"></span>جدول المحتويات

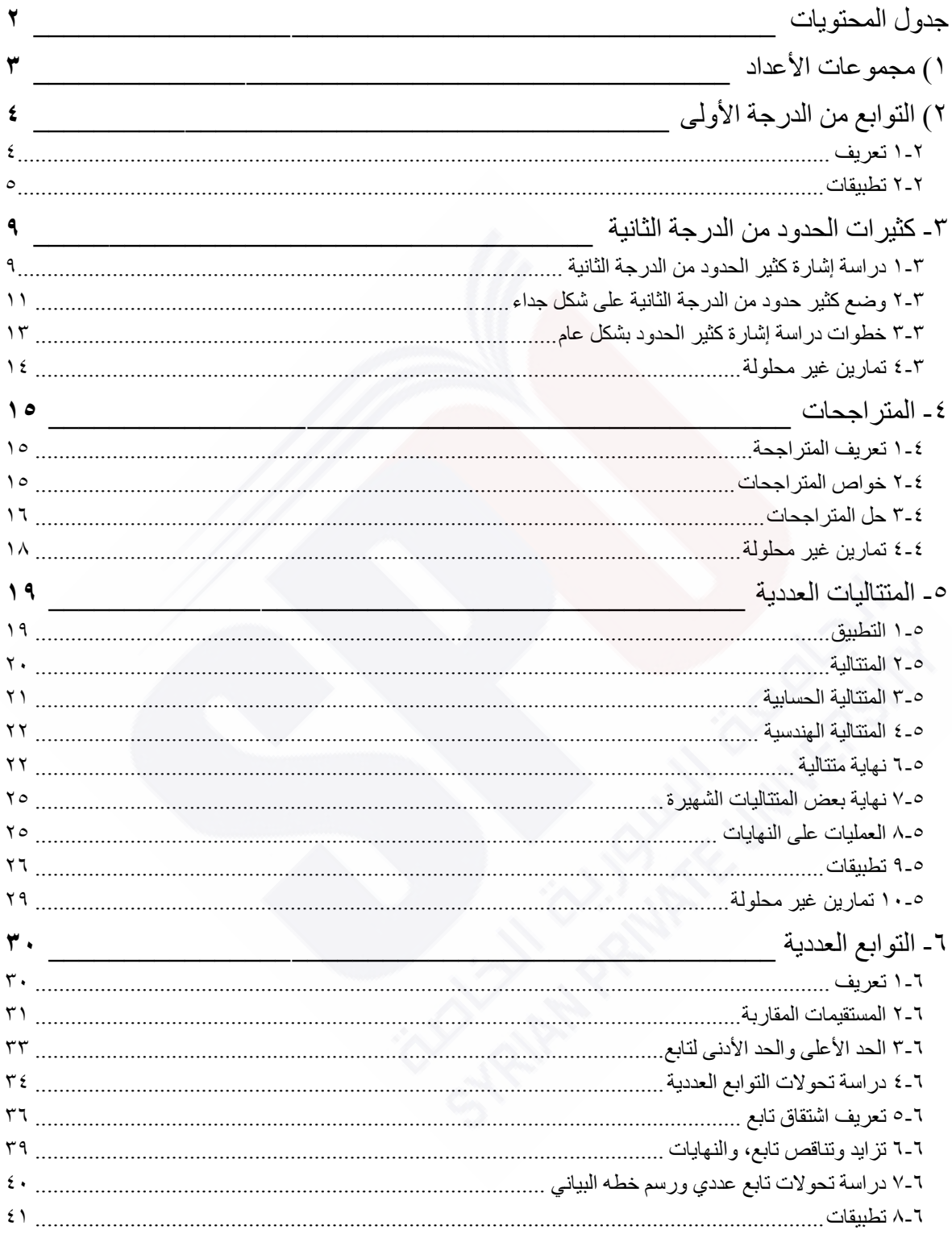

## <span id="page-2-0"></span>**1( مجموعات األعداد**

األعداد الطبيعية: ،1 ،2 ،3 ... ∞ القيم الموجبة. مثال: عدد العمال هو عدد طبيعي، وال يمكن القول مثالً نصف عامل أو 15.33 عامل.

الأعداد الصحيحة: الأعداد الطبيعية السالبة والموجبة −∞، ...، −٢، −١، ،، ١، ٢، ٣... ∞ ، مثال: زيادة أو نقصان قطع في مستودع، قد يكون موجب (هناك زيادة) أو سالب (نقص). مثال: الربح أو الخسارة مقدرة بالليرات السورية الصحيحة بدون كسور.

األعداد الكسرية: *b a* حيث *a*، *b* أعداد صحيحة. مثال: إذا كان أجر أحد العاملين يعمل كامل الأسبوع هو ٢٢ ألف ل.س أسبوعياً، فإن أجره اليومي هو 7 22000 ل.س.

الأعداد الحقيقية: جميع الأعداد بين −∞ و +∞، بين كل عددين هناك عدد ثالث. تشمل هذه الفئة من األعداد جميع المجموعات السابقة، وتمثل على شكل مستقيم موجه )محور( من -∞ إلى +∞.

- ∞ 0 + ∞

مثال: تكلفة تشغيل آلة في الساعة 15.65 ل.س.

Dr. Talal ABOUD **3** SPU- Maths for Business

# <span id="page-3-0"></span>**2( التوابع من الدرجة األولى**

#### <span id="page-3-1"></span>**1-2 تعريف**

 $a,\;\;b$  حيث  $a,\;\;b$  أعداد ثابتة ،  $F(x)\!=\!a$  ، حيث  $a,\;\;b$  أعداد ثابتة حقيقية و *a* غير معدوم.

بُدعى الثابت *a* بميل التابع ويُمثل ظل الزاوية التي يصنعها الخط البياني مع محور السينات، في حين يمثل الثابت *b* قيمة *(x(F* عندما *0=x* أي نقطة تقاطع الخط البياني للتابع مع محور العينات.

إشارة كثير الحدود *(x(F* تعني تحديد قيمة المتحول *x* التي تجعل *(x(F* سالب أو موجب:

$$
F(x) = 0 \qquad ax + b = 0
$$

يمثل معادلة من الدرجة األولى لها حل/جذر وحيد هو *a b* ، تكون إشارة  $F(x)$  مخالفة لإشارة  $x=-$ قبل الجذر وموافقة ششارة *a* بعد الجذر.

ويكون الخط البياني للتابع من الدرجة األولى على شكل خط مستقيم:

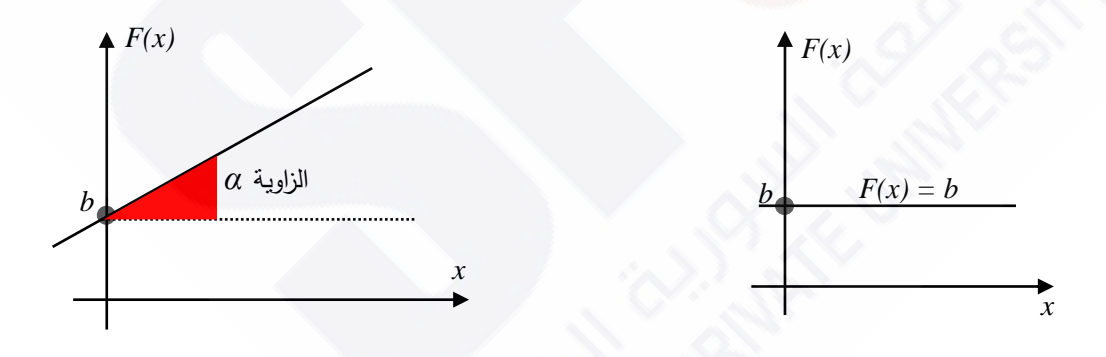

 $\overline{F}(x)$  مثال (۱) ادرس إشارة  $2x-4$ 2 نحسب قيمة *x* التي تعدم *(x(F*: 2 4  $F(x) = 2x - 4 = 0 \Rightarrow 2x = 4 \Rightarrow x = \frac{4}{3}$  $x \in ]-\infty,2[$   $x < 2$  أي سالب قبل الجذر ٢ أي من أجل 2 $z > x$   $F(x)$   $F(x)$  $x \in [2, +\infty[$  وموافقة لإشارة 2=a أي موجب بعد الجذر ٢ أي من أجل 2<a 2,

**1** SPU- Maths for Business **4** SPU- Maths for Business

مثال (۲) ادرس إشارة 
$$
F(x) = 2x = 0 \Rightarrow 2x = 0 \Rightarrow x = 0
$$
 :  $F(x)$  نحسب قيمة  $x$  التي تعدم (  $F(x)$ )  $x = 0$   $\Rightarrow$   $x = 0$   $\Rightarrow$   $F(x)$ ،  
 إشارة  $F(x)$  مخالفة لڳشارة  $0 = a^2$  في سالب قبل المفر وموجب بعد المయ و، باختصلر له ننس  
 إشارة  $x$ .

مثال )3( أوجد المعادلة لمستقيم يمر بالنقطة *(5 1,)* وميله يساوي .2 يعني إيجاد قيم ثوابت المعادلة *b ,a* . *F*(*x*) *ax b* إيجاد معادلة المستقيم الميل: *2 = a*، حسااب قيماة *b*: نبادل قايم النقطاة *1 = (x(F* مان أجال *5 = x* فاي المعادلاة فتصابح: *1*x*2 = 5 b+* وبالتالي تحسب قيمة *b*: *3 = 5-2 = b* ، فتصبح معادلة المستقيم: *3 + x 2) = x(F* .

<span id="page-4-0"></span>**2-2 تطبيقات**

# **تطبيق )1(: التكاليف الكلية.** تبلغ التكاليف الثابتة لأحد مصانع الأحذية ٢٠٠٠ ل.س شهرياً، كما تبلغ تكلفة إنتاج الحذاء الواحد 50 ل.س. والمطلوب: .1 لنرمز لعدد القطع المنتجة بـ x، فما هي صيغة تابع التكاليف الكلية ولنرمز لها بـ (C(x. .2 رسم الخطي البياني للتابع *(x(C*. الحل:

ا . التكاليف الكلية = التكاليف التأبثة + (عدد القطع \* تكلفة القطعة الواحدة)  
فتصبح صيغة تابع التكاليف الكلية:   
$$
C(x) = 2000 + 50
$$
 .

7. رسم الخط البياني: أبسط طريقة هي رسم نقطتين من التابع والوصل فيما بينها.  
النقطة الأولى: لتكن  
$$
x=0
$$
 فتصبح   $O(x=0) = 2000$    نكتب بشكل (0, 2000)  النقطة الأولى: لتكن   $C(x=5) = 2000 + 50 \, \text{*} \, 5 = 2500$   éتصبح   $x=10$  نكتب  C(x=5)

Dr. Talal ABOUD 5 SPU- Maths for Business

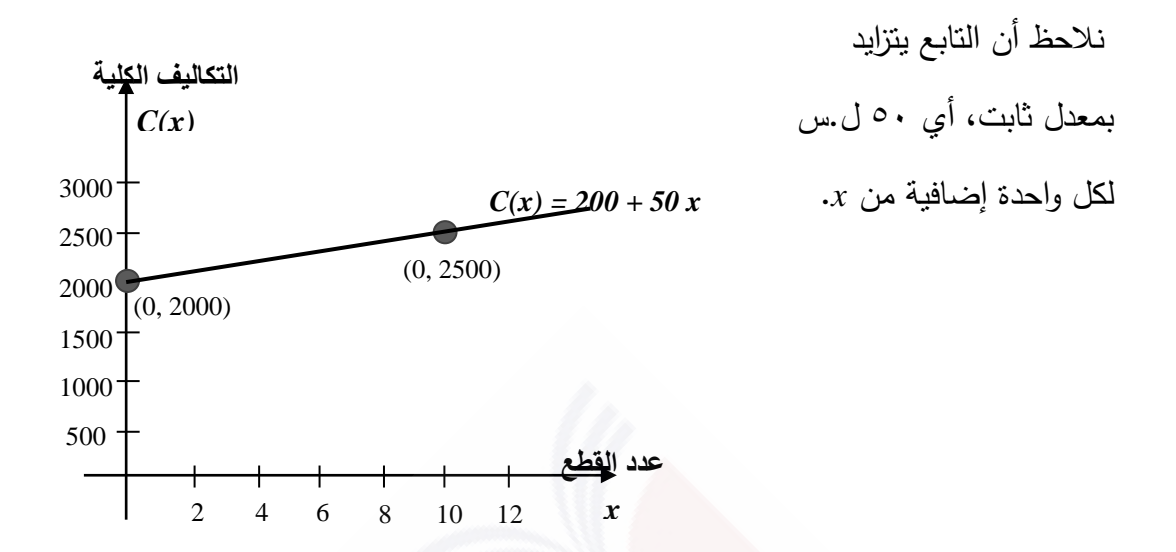

**تطبيق )2(: اهتالك آلة.** اشترى أحد التجار آلة بقيمة ٢٠ ألف ل.س، ويستهلكها بشكل خطي على عشر سنوات. 1( اكتب معادلة اهتالك اآللة *(x(F* كتابع لسنوات االستعمال *x*. 2( رسم الخط البياني لتابع االهتالك *(x(F*. 3( ما هي قيمة اآللة بعد 4 سنوات من االستعمال. الحل:

1( معادلة تابع اهتالك اآللة *(x(F* كتابع لسنوات االستعمال *x*: 2000 تستهلك اآللة على 10 سنوات وبالتالي قيمة االهتالك السنوية: 10 20000 ل.س ُصبح االهتالك كتابع لعدد السنوات وي *x*: *x 2000) = x(F* أي قسط االهتالك السنوي مضروبا، ُهتلك اآللة كليا، بعد بعدد السنوات، وبالتالي ت 10 سنوات.

7) رسم الخط البياني: يكفي تحديد نقطتين من الحط البياني مُر الوصل بينهما.  
لناكذ النقطة الأولى من أجل 
$$
x = 1
$$
 فيكون 2000 =  $F(1) =$  : النقطة (1, 2000) ننأخذ النقطة الأبانية من أجل  $x = 5$  فيكون 10.000 =  $F(5) = 10.000$ 

Dr. Talal ABOUD **6** SPU- Maths for Business

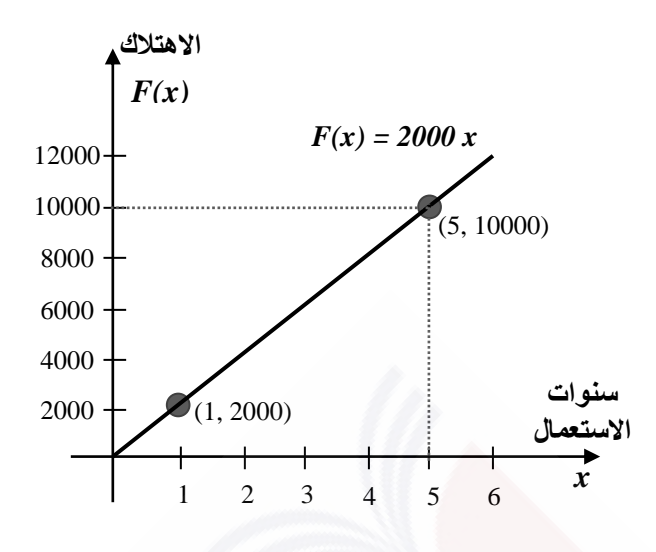

3( قيمة اآللة بعد 4 سنوات من االستعمال: االهتالك خالل السنوات األربعة يساوي: *8000 = 4 x 2000) = 4(F* ويصبح قيمة اآللة بعد طرح قيمة االهتالكات: *12000 = 8000 – 20000* ل.س.

**تطبيق )3(: تكاليف الطباعة.**

يقدر أحد الناشرين تكلفة طباعة النسخة الواحدة من أحد الكتب بحوالي ٥٠ ل.س إذا كان عدد النسخ المطبوعة لا يتجاوز 1000 نسخة، وتتناقص إلى ٤٠ ل.س إذا تجاوز عدد النسخة المطبوعة ١٠٠٠ نسخة. والمطلوب:

) ما هو تابع تكلفة الطاباعة 
$$
F(x)
$$
 بدلاءٌ عدد النسخ x.  
۲) رسم الخط البياني للتابع.  
الط:

ا) يأخذ تابع الملياعة (
$$
F(x)
$$
 صيغتان حسب قيم  $x$ كما يلي:  
اِذا كان 1000>  $x \leq x$  يأخذ التابع الشكل  $x(0) = 50$  يأخذ التابع الشكل  $F(x) = 40$  x

Dr. Talal ABOUD **7** SPU- Maths for Business

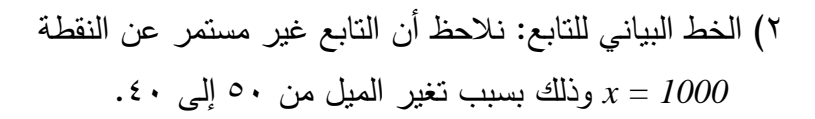

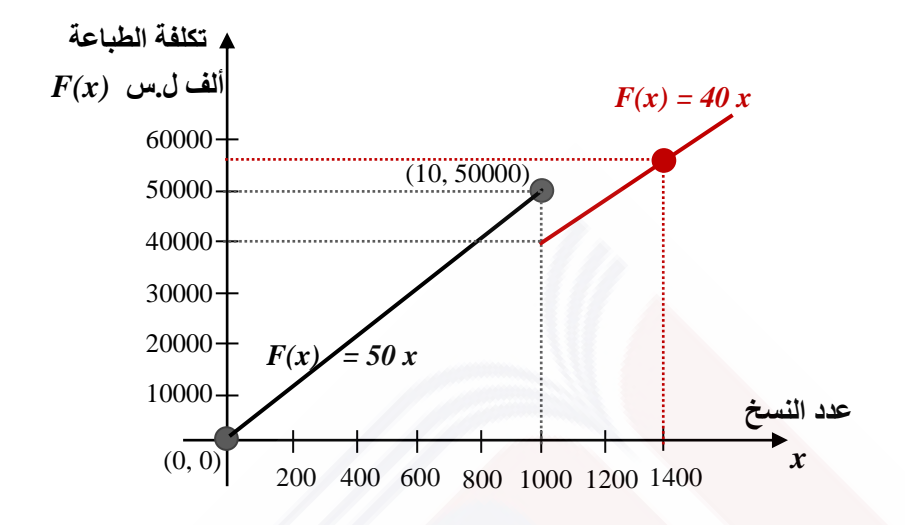

## <span id="page-8-0"></span>**-3 كثير ات الحدود من الدرجة الثانية**

## <span id="page-8-1"></span>**1-3 دراسة إشارة كثير الحدود من الدرجة الثانية**

له التمكل 
$$
a
$$
ه أهر,  $c$ ه أعداد حقيقية و a غير معدوم، يمثل معادمة من الترجهٔ التانية. عندما يكون  $0 = a$ فان كثير الحدود يصبح من الدرجهٔ الأولى.  
\nاراسة إشارة (x) تعني تحديد قيم x التى تجعل ( $F(x)$  سالب أو موجب، ولذلك نقوم بما يلي: اعتبار كثير الحديد كمعادلة من الدرجهٔ الثانية أي  $0 = F(x) = F(x)$  إيجاد جذور المعادلة ( إن وجت) (تياجاد جذور المعادلة (بز وجت) 1 - دراسة إشارة المقدار (x) بين الجذرين، وخارج الجذرين 1

نعدم معادلة كثير الحدود: 0 = 0 
$$
ax^2 + bx + c = 0
$$
 نعدم معادلة كثير الحدود: 0 = 0 مذاك تلاث حالات ممكنة:  
الحالة الأولى: 0  $∆$  المعادلة جنران حقیقیان.  
الحالة التانية: 0 = ∠ المعادلة جذر مضاعف.  
الحالة التالثة: 0  $∆$  ليس المعادلة جذور.

الحالة الأولى 
$$
0 < \Delta > 0
$$
، نحسب جذرا المعادية بالشكل الأتي:

$$
x_1 = \frac{-b + \sqrt{\Delta}}{2a} \qquad \qquad x_2 = \frac{-b - \sqrt{\Delta}}{2a}
$$

نضع جدول فتكون إشارة  $F(x)$  بين الجذرين مخالف لإشارة  $a$  وخارج الجذرين موافق لإشارة  $a$ :  $x \mid -\infty$   $x_1 \mid x_2 \mid +\infty$  $F(x)$  موافق لإشارة  $a$   $\mid \begin{array}{ccc} a & b \end{array}$  مخالف لإشارة  $a$  إ $\mid \begin{array}{ccc} 0 & a \end{array}$  موافق لإشارة  $a$   $\mid \begin{array}{ccc} a & b \end{array}$ 

الحالة النثiية 0 = 
$$
\Delta
$$
 : نحسب الجذر المضاعف  $x_0 = -\frac{b}{2a}$  وتكون إشازة  $F(x)$  قبل وبعد  
الجذر موفقة لڳشازة 0.

Dr. Talal ABOUD 9 SPU- Maths for Business

. $a$  الحالة الثالثة $\Delta < \Delta < 1$ : لا يوجد جذور حقيقية لـ  $F(x)$  ، وتكون إشارته موافقة لإشارة  $a$ .

$$
F(x) = -2x^2 - x + 3
$$
امقدار (1) ادرس إشارة المقدار  
الحل: 
$$
-2x^2 - x + 3 = 0
$$

$$
F(x) = 0 \Rightarrow -2x^2 - x + 3 = 0
$$
  
\n
$$
a = -2 \t b = -1 \t c = 3
$$
  
\n
$$
\Delta = b^2 - 4ac = 1 - 4 \times (-2) \times 3 = 25 > 0
$$
  
\n
$$
x_1 = \frac{-b + \sqrt{\Delta}}{2a} = \frac{1+5}{2 \times (-2)} = -1.5
$$
  
\n
$$
x_2 = \frac{-b - \sqrt{\Delta}}{2a} = \frac{1-5}{2 \times (-2)} = +1
$$

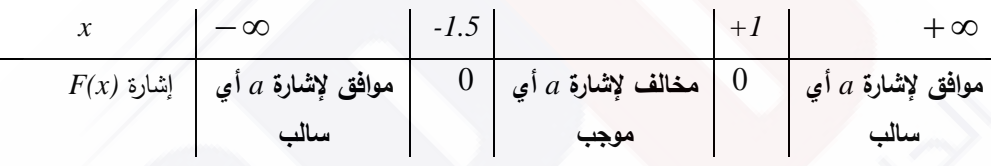

من أجل قیم 
$$
F(x)
$$
 يکون سالب تماماً،  $x \in ]-\infty, -1.5[\cup ]+1, +\infty[$ يکون سالب تماماً، ومن أجل قیم  $x \in ]-1.5,+1[$ ومن أجل قیم

$$
F(x) = x^2 - 6x + 9
$$
انارس إشازة

الحل:

$$
F(x) = 0 \Rightarrow x^{2} - 6x + 9 = 0
$$
\n
$$
a = 1 \qquad b = -6 \qquad c = 9
$$
\n
$$
\Delta = b^{2} - 4ac = 36 - 4 \times 1 \times 9 = 0
$$
\n
$$
x_{0} = \frac{-b}{2a} = \frac{6}{2} = +3
$$
\n
$$
\frac{x}{F(x) \sin \left| \frac{1}{x} \right|} = \frac{\cos \left| \frac{1}{x} \right|}{\cos \left| \frac{1}{x} \right|} = \frac{3}{2} \qquad \frac{+3}{0} \qquad \frac{+3}{0} \
$$

**10** SPU- Maths for Business **10** SPU- Maths for Business

 $F(\ x)=3x^2-x+1$  مثال (۳) ادرس إشارة الحل:  $F(x) = 0 \Rightarrow 3x^2 - x + 1 = 0$ 

$$
F(X) = 0 \implies 3x^2 - x + 1 = 0
$$
\n
$$
a = 3 \qquad b = -1 \qquad c = 1
$$
\n
$$
\Delta = b^2 - 4ac = 1 - 4 \times 3 \times 1 = -11 < 0
$$
\n
$$
F(x) = \int_0^x f(x) \, dx
$$
\n
$$
F(x) = \int_0^x f(x) \, dx
$$

<span id="page-10-0"></span>**2-3 وضع كثير حدود من الدرجة الثانية على شكل جداء**

اِذا كان لكثير الحدود من الدرجهٔ التانية 
$$
F(x) = ax^2 + bx + c
$$
يزان  $x_2$  فاِننا نستطيم كتابته على شكل جداء:  $F(x) = a(x - x_1)(x - x_2)$ ندا   $F(x) = a(x - x_0)^2$   $x_0$  نخان له جذر مضاعف  $x_0$  نكتبه  $x_0$  نكتبه

مثال (1) ضع کثیر الحدود 
$$
2x+2-2x=-4x^2-2x+2
$$
 على شكل جداء.  
: $F(x) = 0$  المعادمة

$$
F(x)=0 \Rightarrow -4x^2 - 2x + 2 = 0
$$
  
\n
$$
a = -4 \qquad b = -2 \qquad c = 2
$$
  
\n
$$
\Delta = b^2 - 4ac = 4 - 4 \times (-4) \times 2 = 36 > 0
$$
  
\n
$$
x_1 = \frac{-b + \sqrt{\Delta}}{2a} = \frac{+2 + 6}{2 \times (-4)} = -1 \qquad x_2 = \frac{-b - \sqrt{\Delta}}{2a} = \frac{+2 - 6}{2 \times (-4)} = 0.5
$$
  
\n
$$
F(x) = 2(x+1)(x-0.5) \implies F(x) = \frac{1}{2}x^2 + 2x - 2 = 0.5
$$

 $F(x) = x^2 - 6x + 9$  مثال (٢) ضع كثير الحدود  $6x + 9$ نحسب جذور المعادلة *0 = (x(F*: *3*  $2 \times 1$ *6 2a b*  $x_0 = \frac{b}{2a} = \frac{0}{2a+1} = +$  $A = b^2 - 4ac = 36 - 4 \times 1 \times 9 = 0$  $a = 1$   $b = -6$   $c = 9$  $F(x) = 0 \Rightarrow x^2 - 6x - 9 = 0$  $\times$  $=$  $\overline{a}$  $=$  $F(\: x\: = (\: x \! - \! 3\:)^2$  على شكل جداء:  $F(x)$  //  $F(x)$ 

 $F(x) = -x^2 + 9$  مثال (٣) ضع كثير الحدود  $-x^2 + 9$  على شكل جداء نحسب جذور المعادلة *0 = (x(F*:  $x^2 = 9$   $\Rightarrow$   $x = 3$  *Or*  $x = -3$  $F(x) = 0 \Rightarrow -x^2 + 9 = 0$  $F(x) = -(x+3)(x-3)$  :وبالتالي يكتب

هناك طرق أخرى لكتابة كثير الحدود على شكل جداء، منها:

أ( إخراج عامل مشترك، أمثلة:

$$
3x2 - 6x = 3x(x - 2)
$$
  

$$
x2 + 4x = x(x + 4)
$$
  

$$
\frac{1}{3}x2 - x = \frac{1}{3}x(x - 3)
$$

ب( المطابقات الشهيرة:

$$
(a+b)^2 = a^2 + 2ab + b^2
$$

$$
(a-b)^2 = a^2 - 2ab + b^2
$$

$$
a^2 - b^2 = (a+b)(a-b)
$$

**12** SPU- Maths for Business **12** SPU- Maths for Business

ج) التحليل المباشر ، إذا كان لدينا كثير حدود من الشكل  $c + b x + c$  نبحث عن عددين مجموعهما *b* وجداؤهما *c* ، أمثلة:

$$
x2 - x - 2 = (x - 2)(x + 1)
$$
  

$$
x2 - x - 30 = (x - 6)(x + 5)
$$

<span id="page-12-0"></span>**3-3 خطوات دراسة إشارة كثير الحدود بشكل عام**

نتبع الخطوات اآلتية:

- )1( وضع كثير الحدود على شكل جداء )أو قسمة( كثيرات حدود جزئية من الدرجاة األولاى أو مان الدرجة الثانية والتي سبق أن تم دراستها،
	- )2( در اسة إشارة كل واحد من كثيرات الحدود الجزئية على حدة،
		- )3( تنظيم جدول و وضع إشارة كل منها في سطر مستقل،
	- (٤) تتحدد إشارة كثير الحدود بإجراء جداء (أو قسمة) إشارات كثيرات الحدود الجزئية.

$$
F(x) = x^3 + 4x^2 - 12x
$$
 مثال (1) ادرس إشارة كثير الحدود 12x  
الحل:

() نضع كثير الحدود بشكل جداء:  
\n
$$
x^3 + 4x^2 + -12x = x(x^2 + 4x - 12) = x(x+6)(x-2)
$$
  
\n $x = 2$   $x = -6$   $x = 0$   $x = 0$   $x = -4$   $x = 0$   
\n $x = 2$   $x = 2$   $x = 6$   $x = 0$   $x = 0$   $x = 0$   $x = 0$   $x = 0$   $x = 0$ 

**13** SPU- Maths for Business **13** SPU- Maths for Business

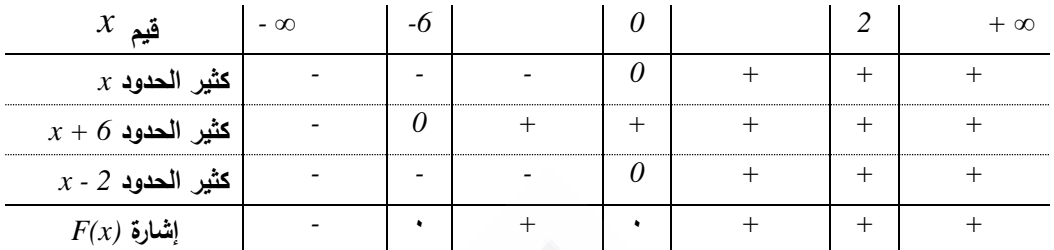

أي أن كثير الحدود سالب قبل القيمة *-6* ، وموجب بعد هذل القيمة.

# <span id="page-13-0"></span>**4-3 تمارين غير محلولة**

ادرس إشارة كل من المقادير اآلتية:

$$
F(x) = -2x + \frac{1}{2}
$$
  
\n
$$
P(x) = -(x^2 + 1)(x^2 - 2x + 1)
$$
  
\n
$$
R(x) = \frac{x - 2}{x^2 + 1}
$$

# <span id="page-14-0"></span>**-4 المتراجحات**

<span id="page-14-2"></span><span id="page-14-1"></span>**1-4 تعريف المتراجحة**

operator (م.5-9R) وتتخه مي کل مقارنة بين  a, b  مقيقيين (a, b = 9R) و تلاخل المساراة أحياناً مـع ازگجر أو الأصنعر، وياتالي يمکن کتابة المتراجحة بالشكا:  
\n
$$
a < b \t{d>b}
$$
\n
$$
a \geq b
$$
\noperator

\nم-1 < 1.3

\nم-2 >  $\frac{1}{2}$ 

\nم-1

\nم-2

\nم-3

\nم-4

\nم-4

\nم-5

\nم-1

\nم-1

\nم-2

\nم-3

\nم-4

\nم-4

\nم-4

\nم-5

\nم-4

\nم-5

\nم-6

\nم-8

\nم-8

\nم-9

\nم-1

\nم-1

\nم-4

\nم-1

\nم-4

\nم-1

\nم-1

\nم-1

\nم-4

\nم-1

\nم-1

\nم-1

\nم-1

\nم-1

\nم-1

\nم-1

\nم-1

\nم-1

\nم-1

\nم-1

\nم-1

\nم-1

\nم-1

\nم-1

\nم-1

\nم-1

\nم-1

\nم-1

\nم-1

\nم-1

\nم-1

\nم-1

\nم-1

\nم-2

\nم-2

\nم-1

\nم-1

\nم-2

\nم-3

\nم-4

\nم-4

\nم-5

\nم-1

\nم-4

\n

Dr. Talal ABOUD **15** SPU- Maths for Business

مثال: 
$$
1 < l < (-1) = -4 < l \times (-1) = -1
$$
 فتصبح  $l = -2 < -\frac{l}{2} = -2$  فتصبح

4( إن قلب العددين *b ,a* حيث *b ,a* لهما نفس اششارة يغير اتجال المتراجحة:

$$
\frac{1}{a} < \frac{1}{b}
$$
  $\frac{1}{2} < 1$   $\frac{1}{2} < 1$  (d)  $\frac{1}{2} < 1$ 

: *a*,*b*,*c*,*d* 5( جمع المتراجحات، بفرض

$$
a+c > b+d \leq \frac{a>b}{c>d}
$$

مثال: 
$$
2 > 0
$$
 √2+ $(-1) > 0 + (-3)$  بالجمع (2>0)

6( ضرب المتراجحات، بفرض أعداد موجبة: *a*,*b*,*c*,*d*

$$
a.b. d \leq a > b
$$
  

$$
a.c > b.d \leq c > d
$$

$$
\frac{15}{2} > 2 \quad \Longleftrightarrow \frac{3}{2} \times 5 > 1 \times 2 \quad \Longleftrightarrow \quad \frac{3}{2} > 1
$$
\n
$$
5 > 2
$$

## <span id="page-15-0"></span>**3-4 حل المتراجحات**

[ن حل متراجحة يعني إيجاد قيم x التلي تحقق المتراجحة.  
مثال (1) حل المتراجحة التالية 
$$
I - < \frac{1}{3}
$$
  
نضع الحدود التي تحوي *x* بطرف والحدود الأابتة بطرف آخر :

Dr. Talal ABOUD **16** SPU- Maths for Business

$$
x > -\frac{4}{3} \quad \text{if} \quad x > -\frac{1}{3} - 1
$$
  

$$
x \in \left] -\frac{4}{3}, +\infty \right[ \quad : \text{if} \quad x \in \left] -\frac{4}{3}, -\infty \right[
$$

بشكل عام قد نضطر لدراسة إشارة كثيرات الحدود المكونة للمتراجحة، ولن تتجاوز في المقرر الحالي كثيرات الحدود من الدرجة األولى أو من الدرجة الثانية.

 $x \ge$ 

$$
x + 2 \ge -x + 4
$$
operatoroperator  $\left( \frac{1}{2} \right)$ ه
$$
2x \ge 2
$$
 
$$
x + x \ge -2 + 4
$$

 $x\!\in\!\left[+\,I,\!+\!\infty\right[$  :أي أن القيم التي تحقق المتراجحة هي المجال

مثال (۳) على المتراجمة 
$$
\frac{21}{4}
$$
  ه
$$
x \leq \frac{21}{4}
$$
  \n
$$
x \leq \frac{21}{4}
$$
  p
$$
2x - x \leq 5 + \frac{1}{4}
$$
  p
$$
x \in \left] -\infty, \frac{21}{4} \right]:
$$
 p
$$
x \in \left] -\infty, \frac{21}{4} \right]:
$$
 p
$$
x \in \left] -\infty, \frac{21}{4} \right]:
$$
 p
$$
x \in \left] -\infty, \frac{21}{4} \right|
$$
 p
$$
x \in \left] -\infty, \frac{21}{4} \right|
$$

$$
x^2 + 2x - 1 \ge 2 + x
$$
مثال (t) مثال (t)

ننقل جمیع الحدود إلى طرف واحد وندرس إشارة کثیر الحدود الناتج:  
\n
$$
x^2 + 2x - x - 1 - 2 \ge 0
$$
\n
$$
x^2 + x - 3 \ge 0
$$

 $x^2 + x - 3 = 0$  ونحلها كمعادلة:

$$
\Delta = 1 - 4 \times 1 \times (-3) = 13 > 0
$$
  

$$
x_1 = \frac{-1 + \sqrt{13}}{2} \approx 1.30 \qquad x_2 = \frac{-1 - \sqrt{13}}{2} \approx -2.30
$$

Dr. Talal ABOUD **17** SPU- Maths for Business

*x -2.30 +1.30* + + + إشارة *-3 x +* 0 - - - 0 + + + *<sup>2</sup> x*

$$
x \in \left]-\infty, -2.30\right] \cup \left[+1.30, +\infty\right[ : \mathbf{L} \text{ a } \mathbf{L}
$$

# <span id="page-17-0"></span>**4-4 تمارين غير محلولة**

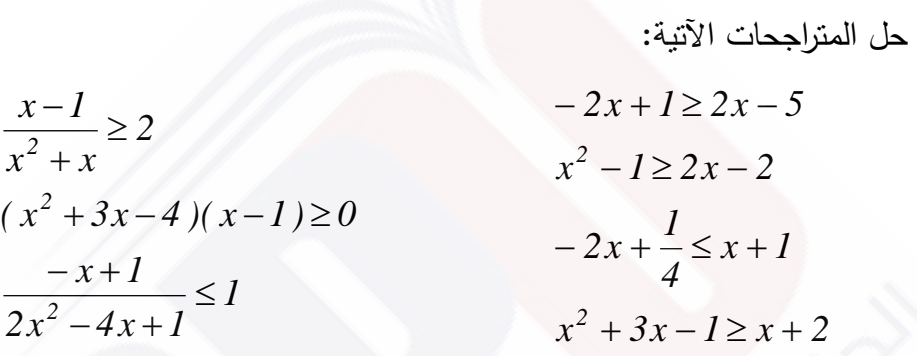

## <span id="page-18-0"></span>**-5 المتتاليات العددية**

<span id="page-18-1"></span>**1-5 التطبيق**

هو عالقة *f* تربط بين عنصر *x* من مجموعة *E* وعنصر *y* من مجموعة *F*. نسمي *E* المنطلق ونسمي *F* المستقر. نرمز للتطبيق بالشكل:

$$
f: E \to F
$$
  
 $x \to y = f(x)$   
 $E$   
F

ليس بالضرورة أن كل عنصر *y من* المستقر صورة لعنصر *x من* المنطلق، ولكن يمكن أن يكون عنصر *y* من المستقر صورة ألكثر من عنصر *x* من المنطلق.

| $f: \mathfrak{R} \to \mathfrak{R}$                                        |
|---------------------------------------------------------------------------|
| $f: x \to y = f(x) = 2x^2$                                                |
| $f(x) = 2x^2$                                                             |
| $\cdot f(x) = 2x^2 \int_{x^2}^{x^2} f(x^2) dx$                            |
| $f(-1) = 2 \cdot (-1)^2 = 2 \in \mathfrak{R}$                             |
| $f(-1) = 2 \cdot (-1)^2 = 2 \in \mathfrak{R}$                             |
| $f(1) = 2 \cdot (1)^2 = 2 \in \mathfrak{R}$                               |
| $f(0) = 2 \cdot (0)^2 = 0 \in \mathfrak{R}$                               |
| $f(\frac{1}{2}) = 2 \cdot (\frac{1}{2})^2 = \frac{1}{2} \in \mathfrak{R}$ |
| $f(\frac{1}{2}) = 2 \cdot (\frac{1}{2})^2 = \frac{1}{2} \in \mathfrak{R}$ |
| $f(\frac{1}{2}) = 2 \cdot (\frac{1}{2})^2 = \frac{1}{2} \in \mathfrak{R}$ |

Dr. Talal ABOUD **19** SPU- Maths for Business

*2x 5 2* . ليس لها حل في

<span id="page-19-0"></span>**2-5 المتتالية**

هي تطبيق منطلقـه مجموعـة الأعداد الطبيعيـة N ومسـنقره الحقيقيـة R أو أيـة مجموعـة جزئيـة منها. نرمز للمتتالية بالشكل:

$$
u: N \to \Re
$$
\n
$$
n \to u(n) = u_n
$$
\n
$$
u_n \to u(n) = u_n
$$
\n
$$
u_n \text{ using } u_n = 2n^2 + 1 \text{ for } n = 0 \Rightarrow u_0 = 1
$$
\n
$$
n = 0 \Rightarrow u_0 = 1
$$
\n
$$
n = 0 \Rightarrow u_0 = 163
$$

يمكن التعبير عن المتتالية بعلاقة تدريجية حيث نحسب الحد العام للمتتالية  $u_n$  بدلالة الحد الذ*ي* يسبقه *un<sup>1</sup>* .

تقترب *x* من 14 من اليمين تقترب *x* من 14 من اليسار *x 10 11 12 13 14 15 16 17 18 C(x) 50 55 60 65 75 80 85 90*

مثال )1( ليكن لدينا جدول التكالي *(x(C* بداللة عدد القطع المنتجة يوميا، *x* كما يلي:

يمكن أن نستتنج أن التكاليف  $C(x)$  عند 14=x تساوي ٧٠ سواء اقتربت *x* من القيمة ١٤ من اليمين أو من اليسار، وبالتالي نعتبر أن نهاية *(x(C* تساوي 70 عندما تقترب *x* من .14

<span id="page-20-0"></span>**3-5 المتتالية الحسابية**

نقول عن متتاليـة  $u_n$  أنهـا حسـابية إذا أمكن استتتاج أي حد مـن حدودها مـن الحد الـذي يسبقه  $u_{n+1} = u_n + r$  حيث  $r$  ثابت المتتالية الحسابية ونسميه أساس بونكتبها بالشكل  $u_{n+1} = u_n + r$ المتتالية *n* .*u*

 $u_0$  الحد الأول و *r* أسـاس  $u_0 = u_o + n$  حيـث  $u_0$  الحـد الأول و r أسـاس المتتالية.

مثال (١) لتكن المبيعات اليومية هي سلسلة من الأعداد ٢، ٥، ٨، ١١، ... متتالية حسابية حدها  $r = 3$  وأساسها  $u_0 = 2$  .

مثال (٢) لتكن الخسائر اليومية هي سلسلة من الأعداد ،، –٢، –٤، –٢، ... متتالية حسابية حدها  $r = -2$  وأساسها  $u_0 = 0$  .

تمارين غير محلولة

اكتب حدود المتتاليات العددية اآلتية و استنتج إن كانت حسابية أم ال؟

$$
U_n = \frac{2}{n} + 3n \quad ; n \neq 0
$$
  

$$
U_n = 2n^2 - 5n + 3
$$
  

$$
U_n = \frac{n}{2} + 10
$$

استنج الحد العام للمتتاليات اآلتية:

$$
\dots \alpha - \alpha - \alpha - \alpha - \alpha
$$
  
\n
$$
\dots \alpha + \alpha - \alpha - \alpha
$$
  
\n
$$
\dots \alpha + \alpha - \alpha - \alpha
$$
  
\n
$$
\dots \alpha + \alpha - \alpha - \alpha
$$

Dr. Talal ABOUD **21** SPU- Maths for Business

#### <span id="page-21-0"></span>**4-5 المتتالية الهندسية**

نقول عن متتالية *n* أنها هندسية إذا أمكن استنتاج أي حد من حدودها من الحد الذي يسبقه بالضرب *u*  $u_{n}$ ، بثابت. نكتبها بالشكل  $u_{n+1} = u_{n+1} = u_{n}$  حيث  $q$  ثابت المنتالية الهندسية ونسميه أساس المنتالية . يكتـب الحـد العـام للمتتاليــة الـهندســية بالشــكل  $u_n = u_0(q)^n$  حيــث $u_0$  الحــد الأول و  $q$  أســاس المتتالية.

*u 1 2 q* . مثال )1( متتالية األعداد ،1 ،2 ،4 ،8 ... متتالية هندسية حدها األول وأساسها *<sup>0</sup>* مثال (۲) منتالية الأعداد …, *54 1 , 18 1 , 6 1 , 2 1* هي متتالية هندسية – من  $\frac{1}{2}$ ,  $\frac{1}{2}$  – حدها الأول *2 1* وأساسها  $u_{0}=% \sqrt{\frac{\mu_{0}}{2\pi}}$ *3 1* .  $q = -$ 

### **5-5 المتتالية المتزايدة والمتتالية المتناقصة**

نقول عن متتالية *n* أنها متزايدة إذا تحقق الشرط التالي: *u u<sup>n</sup> <sup>1</sup> u<sup>n</sup> n N,* نقول عن متتالية *n* أنها متناقصة إذا تحقق الشرط التالي: *u u<sup>n</sup> <sup>1</sup> u<sup>n</sup> n N,*

- .1 كل متتالية حسابية أساسها موجب تكون متزايدة.
- .2 كل متتالية حسابية أساسها سالب تكون متناقصة.
- .3 كل متتالية هندسية أساسها موجب وأكبر من الواحد تكون متزايدة.
- .4 كل متتالية هندسية أساسها موجب وأصغر من الواحد تكون متناقصة.
- .5 كل متتالية هندسية أساسها سالب تكون غير متزايدة وغير متناقصة.

#### <span id="page-21-1"></span>**6-5 نهاية متتالية**

هو دراسة سلوك المتتالية عندما تسعى *n* إلى الالنهاية، أو إلى قيمة محددة مسبقا.، نقول أن القيمة *l* تمثل نهاية المتتالية *n* عندما تسعى *n* إلى الالنهاية. *u*

Dr. Talal ABOUD **22** SPU- Maths for Business

مثال (١) لنستخدم جدول لحساب نهايـة المتتاليـة  $n - 1$  $n - 1$ *un*  $\overline{a}$  $\overline{a}$ عندما تتته*ي n* إلى القيمـة 1  $u_n =$ باعتبار أن صيغة المتتالية غير معرفة من أجل *0=-1n*، من اليمين ومن اليسار بقفزات صغيرة جدا :

| خ انتقترب $n$ من ا $n$ من اليسار $\rightarrow$ |  |  |  |  |  | $\rightarrow$ نقترب $n$ من ا $n$ من اليمين |  |  |  |
|------------------------------------------------|--|--|--|--|--|--------------------------------------------|--|--|--|
|                                                |  |  |  |  |  |                                            |  |  |  |
|                                                |  |  |  |  |  |                                            |  |  |  |

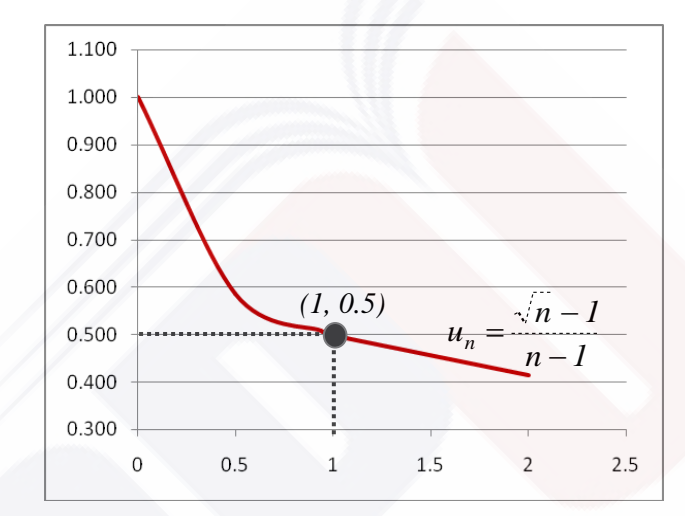

$$
u_n = I + \frac{(-I)^n}{2n}
$$

نحسب الحدود الأربعة الأولى:

$$
n = 1 \Rightarrow u_1 = 1 + \frac{(-1)^1}{2 \times 1} = 1 - \frac{1}{2} = \frac{1}{2}
$$
  
\n
$$
n = 2 \Rightarrow u_2 = 1 + \frac{(-1)^2}{2 \times 2} = 1 + \frac{1}{4} = \frac{5}{4}
$$
  
\n
$$
n = 3 \Rightarrow u_3 = 1 + \frac{(-1)^3}{2 \times 3} = 1 - \frac{1}{6} = \frac{5}{6}
$$
  
\n
$$
n = 4 \Rightarrow u_4 = 1 + \frac{(-1)^4}{2 \times 4} = 1 + \frac{1}{8} = \frac{9}{8}
$$

نلاحظ أنـه كلمـا ازدادت قيمـة  $n$  فـإن $u_n$  تقترب من الواحد وهذا يعنـي أن $u_n$  تستطيع أن تكـون قريبـة جدا من الواحد شريطة أن تكون *n* كبيرة بقدر كا . ،

Dr. Talal ABOUD 23 SPU- Maths for Business

إذا أردنـا أن يكون الفرق بـين  $u_n$  والنـهايـة I أقل مـن عدد صـغير جداً ولـيكن 10<sup>-3</sup> فإنـه يجب دراسـة المتراجحة اآلتية *3 un l 10* حيث *1=l* في المثال السابق:

$$
\left|\frac{(-1)^n}{2n}\right| = \frac{1}{2n} < 10^{-3}
$$
  

$$
n > \frac{1}{2 \times 10^{-3}} \implies n > 500
$$

إن النتيجـة السـابقة تدل علـى أنـه من أجل كل *n* أكبر من ٥٠٠ يكون الفرق بـين الحد *u <sub>n</sub>* والنـهايـة المتوقعة أصغر من *3 10* .

*pN* نقول عن متتالية أنها تسعى نحو *l* عندما تسعى *n* إلى الالنهاية إذا أمكن إيجاد عدد طبيعي  $\alpha$  وذلك من أجل كل عدد حقيقي  $\alpha$  بحيث يتحقق ما يلي:

$$
\forall \alpha \in \Re, \quad \exists p \in N, \quad \forall n > p, \quad |u_n - l| < \alpha
$$
\n
$$
\alpha = 10^{-3}, \quad l = 1, \quad p = 500 \quad \text{if } n > 500 \quad \text{if } n \ge 500
$$

$$
\frac{3}{2} \Leftrightarrow u_n = \frac{3n+1}{2n-1}
$$
 
$$
\therefore \frac{3}{2} \Leftrightarrow u_n = \frac{3n+1}{2n-1}
$$
 
$$
:\alpha = 10^{-3}
$$
 
$$
|\alpha_n - l| = \left|\frac{3n+1}{2n-1} - \frac{3}{2}\right| = \left|\frac{6n+2-3(2n-1)}{2(2n-1)}\right| = \frac{5}{2(2n-1)}
$$
 
$$
\frac{5}{2(2n-1)} < 10^{-3} \implies n > 1250.5
$$

Dr. Talal ABOUD 24 SPU- Maths for Business

<span id="page-24-0"></span>**7-5 نهاية بعض المتتاليات الشهيرة**

$$
u_n = \frac{1}{n}, \quad \lim_{n \to \infty} u_n = 0
$$
  
\n
$$
u_n = \frac{1}{n^2}, \quad \lim_{n \to \infty} u_n = 0
$$
  
\n
$$
u_n = \frac{1}{n^3}, \quad \lim_{n \to \infty} u_n = 0
$$
  
\n
$$
u_n = \frac{1}{\sqrt{n}}, \quad \lim_{n \to \infty} u_n = 0
$$
  
\n
$$
\lim_{n \to \infty} na^n = 0 \quad ; \quad 0 < a < 1
$$

*n*

*n*

 $\rightarrow \infty$ 

 $\big)^n = e$ *1*  $\lim(1+\frac{1}{n})^n$  $+\frac{1}{n}$  )<sup>n</sup> =  $= 0$ ;  $0 < a <$ 

$$
u_n = n, \quad \lim_{n \to \infty} u_n = \infty
$$
  

$$
u_n = n^2, \quad \lim_{n \to \infty} u_n = \infty
$$
  

$$
u_n = n^3, \quad \lim_{n \to \infty} u_n = \infty
$$
  

$$
u_n = \sqrt{n}, \quad \lim_{n \to \infty} u_n = \infty
$$

 $\lim_{n} (n)_{n}^{-} = 1$ *lim*  $a^n = 0$ ;  $0 < a < 1$ *n 1 n*  $= 0$ ;  $0 < a <$  $=$  $\rightarrow \infty$  $n \rightarrow \infty$ 

<span id="page-24-1"></span>**8-5 العمليات على النهايات**

 $\lim_{n\to\infty}u_n=l$  بفرض أن  $u_n,v_n$  متتاليتين ونهاية كل منهما كما يلي: *l*  $=$  $\rightarrow \infty$  $\lim_{n\to\infty}$  *v*<sub>n</sub> = *l'*  $= l'$  $\rightarrow \infty$  وبالتالي يمكن إجراء عمليات الجمع، الطرح، الضرب، والقسمة على النهايات كما يلي:  $lim(u_n - v_n) = l - l$  $lim(u_n + v_n) = l + l$  $lim_{n\to\infty}$   $u_n - v_n$  $lim_{n\to\infty}$   $u_n + v_n$  $-v_n$ ) =  $l-l'$  $+v_{n}$ ) =  $l + l'$  $\rightarrow \infty$  $\rightarrow \infty$  $(l' \neq 0)$ *l l ) v u lim(*  $\lim_{n\to\infty}(u_n.v_n)=l.l$ *n n n*  $' \neq$  $\overline{\phantom{a}}$ =  $=$   $l.l'$  $\rightarrow \infty$  $\rightarrow \infty$  $\emph{lim} (\emph{U}_{n} = \beta n^{2} - 4n + 8$  ) مثال مثال (١) مثال  $\lim_{n\to 1}$   $\cup$  n  $=3n^2-4n+$  $\rightarrow$ يمكن النظر إلى هذل المتتالية كثالث متتاليات وتطبيق العمليات على نهاياتها:  $\lim (3n^2 - 4n + 8) = \lim (3n^2) + \lim (4n) + \lim (8)$  $n \rightarrow l$   $n \rightarrow l$ *2*  $n \rightarrow l$ *2*  $n\rightarrow 1$   $n\rightarrow 1$   $n\rightarrow 1$   $n\rightarrow$  $-4n+8$ ) =  $lim(3n^{2}) + lim(-4n) +$  $lim(U_n) = 3lim(n^2) - 4lim(n) + lim(8)$  $n \rightarrow 1$   $n \rightarrow 1$ *2*  $lim_{n\to 1}$   $\sigma_n$   $\rightarrow$   $\sigma$   $lim_{n\to 1}$   $\sigma$   $\rightarrow$   $\sigma$   $\rightarrow$   $\sigma$  $\rightarrow$   $\rightarrow$   $\sigma$  $=3\,$ lim(n<sup>2</sup>)  $-4\,$ lim(n) +  $\lim_{n \to \infty}$   $U_n$   $) = 3 \lim_{n \to \infty} (1^2 - 4 \lim_{n \to \infty} (1) + \lim_{n \to \infty} (8) = 3 - 4 + 8 = 7$  $n \rightarrow l$   $n \rightarrow l$ *2*  $\lim_{n\to 1}$   $\cup$ <sub>n</sub>  $\to$   $\lim_{n\to 1}$  $=3lim(1<sup>2</sup>) - 4lim(1) + lim(8) = 3 - 4 + 8 =$  $\rightarrow l$   $n \rightarrow l$   $n \rightarrow l$   $n \rightarrow l$   $n \rightarrow$ 

Dr. Talal ABOUD 25 SPU- Maths for Business

#### <span id="page-25-0"></span>**9-5 تطبيقات**

#### **تطبيق )1(: دور التكاليف الثابتة.**

تقدر إدارة أحد المصانع أن التكالي الكلية *(x(C* شنتاج *x* قطعة يأخذ الشكل اآلتي: مقدرة بالليرات السورية  $C(x) = 7.5 x + 120.000$ حيث تمثل الكمية 120000 التكالي الثابتة للمصنع، و الكمية *x7.5* التكالي المتغيرة. ويكون وسطي تكلفة إنتاج القطعة الواحدة  $A(x)$  هو التكاليف الكلية مقسومة على عدد القطع أي:

$$
A(x) = \frac{7.5x + 120000}{x} \quad \text{if} \quad A(x) = \frac{C(x)}{x}
$$

والمطلوب: إيجاد نهاية وسطي تكلفة القطعة *(x(A* عندما تنتهي *x* إلى الالنهاية. و ما هو التفسير الاقتصادي لهذه النتيجة؟

الحل:

| $\lim_{x \to \infty} (A(x)) = \lim_{x \to \infty} \left( \frac{7.5x + 120000}{x} \right) : A(x)$                                                                                                    | $\lim_{x \to \infty} (A(x)) = \lim_{x \to \infty} \left( \frac{7.5x}{x} \right) + \lim_{x \to \infty} \left( \frac{120000}{x} \right) : A(x)$ |
|----------------------------------------------------------------------------------------------------|----------------------------------------------------------------------------------------------------|
| $\lim_{x \to \infty} (A(x)) = \lim_{x \to \infty} \left( \frac{7.5x}{x} \right) + \lim_{x \to \infty} \left( \frac{120000}{x} \right) : A(x)$                                                                                                    |                                                                                                    |
| $\lim_{x \to \infty} (A(x)) = 7.5 + 0 = 7.5$                                                                                                    | $\lim_{x \to \infty} (A(x)) = 7.5 + 0 = 7.5$                                                                                                  |
| $\lim_{x \to \infty} \lim_{x \to \infty} \left( \lim_{x \to \infty} \frac{1}{x} \right) = \lim_{x \to \infty} \left( \lim_{x \to \infty} \frac{1}{x} \right) = \lim_{x \to \infty} \left( \lim_{x \to \infty} \frac{1}{x} \right) = \lim_{x \to \infty} \left( \lim_{x \to \infty} \frac{1}{x} \right) = \lim_{x \to \infty} \left( \lim_{x \to \infty} \frac{1}{x} \right) = \lim_{x \to \infty} \left( \lim_{x \to \infty} \frac{1}{x} \right) = \lim_{x \to \infty} \left( \lim_{x \to \infty} \frac{1}{x} \right) = \lim_{x \to \infty} \left( \lim_{x \to \infty} \frac{1}{x} \right) = \lim_{x \to \infty} \left( \lim_{x \to \infty} \frac{1}{x} \right) = \lim_{x \to \infty} \left( \lim_{x \to \infty} \frac{1}{x} \right) = \lim_{x \to \infty} \left( \lim_{x \to \infty} \frac{1}{x} \right) = \lim_{x \to \infty} \left( \lim_{x \to \infty} \frac{1}{x} \right$ |                                                                                                    |

الثابتة )مبلغ 120000 ل.س( تصبح مهملة و تقترب من الصفر عندما تقترب الكمية من ∞، ويبقى فقط تأثير التكالي المتغيرة بالقطعة الواحدة )أي 7.5 ل.س) هو الحاسم في حساب التكاليف الكلية.

#### **تطبيق )2(: تكاليف التلوث.**

غالباً ما يتم الموازنة بين تكاليف إزالة تلوث النفط المتسرب في البحر من إحدى ناقلات النفط والنسبة المئوية لتنظيف البقعة الملوثة، ليكن تابع التكلفة  $C(x)$  لإزالة نسبة  $x$ % له الشكل الآتي:

**26** SPU- Maths for Business **26** SPU- Maths for Business

حیث 
$$
x
$$
 مقدرق بالنسية المئوية، و (7) بملابين اللیرات السورية  $C(x) = \frac{12x}{100 - x}$ 

والمطلوب:

1) ما هي تكلفة تنظيف ٢٥% من البقعة الملوثة؟ ، من *10%=x* وحتى *90%=x*. 2( ضع جدول يوضح تكالي التنظي لكل %10 بدءا 3( رسم الخط البياني لتابع التكلفة. ٤) ماذا يحصل عندما تسعى x إلى ٦٠٠<sup>٠ %</sup> أي من اليسار؟ وهل من الممكن تنظيف كامل البقعة أي %100 من التلوث؟

الحل:

$$
C(x) = \frac{12(25)}{100-25} = 4
$$

1) جدول يبين النسبة المئوية للتنظيف مع التكاليف من ١٠% إلى ٩٠%:

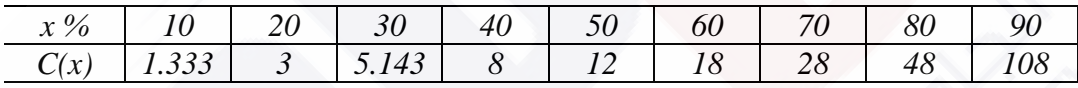

نلاحظ أن التكاليف تزداد بشكل كبير جدا كلما اقتربنا من تتظيف كامل المساحة الملوثة.

3( الخط البياني: يمكن االستناد إلى الجدول السابق لرسم الخط البياني، إذ أنه يحتوي على عدد مقبول من النقاط.

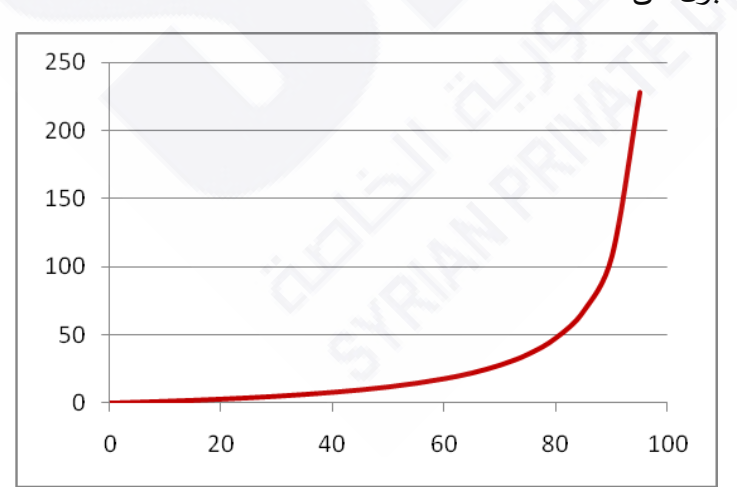

4( عندما تقترب *x* من ،%100 نالحظ من الخط البياني أن التكالي تسعى بسرعة إلى قيم كبيرة جداً باتجاه ∞، ويمكن التأكد من ذلك بحساب نهاية متتالية التكاليف:

Dr. Talal ABOUD 27 SPU- Maths for Business

$$
\lim_{x \to \infty} (C(x)) = \lim_{x \to \infty} \frac{12x}{100 - x} = \infty
$$

بمعنى أن إزالة كامل التلوث مستحيل كون التكاليف تصبح لا نهائية.

#### **تطبيق )3(: تكاليف اإلدارة.**

تقدر إدارة الشركة أنه إذا تم استعمال نسبة مئوية من الطاقة الإنتاجية  $x\%$ ، فإن التكاليف الكلية  $L(x)$  للعمليات الإدارية  $C(x)$  مقدرة بألاف الليرات تُعطى بالتابع الآتي:

 $x^2 - 68x - 960$  $C(x) = \frac{8x^2 - 636x - 320}{x^2 - 68x - 060}$ *2*  $-68x -636x-$ حيث  $x$  هي النسبة المئوية المستعملة من الطاقة الإنتاجية.  $C(x)=$ 

والمطلو ب:

- 1( ما هي تكالي عدم التشغيل إطالقا، )*0%=x* )؟
- 2( ما هي تكالي استخدام كامل الطاقة اشنتاجية )*100%=x* )؟
- ٣) وضع جدول يوضح التكاليف الكلية بدلالة النسبة المستخدمة من الطاقة الإنتاجية وذلك من *0%=x* إلى *100%=x* وبقفزات .%10
	- ٤) رسم الخط البياني لتابع التكاليف الكلية ؟

الحل:

1( تكالي عدم التشغيل أي من أجل *0=x* تساوي حوالي 333 ل.س، كما يلي:

$$
C(0) = \frac{8(0)^{2} - 636(0) - 320}{(0)^{2} - 68(0) - 960} = 0.333
$$

2( تكالي التشغيل بالطاقة القصوى أي من أجل *100=x* تساوي تقريبا، 7179 ل.س: *2*

$$
C(100) = \frac{8(100)^2 - 636(100) - 320}{(100)^2 - 68(100) - 960} = 7.179
$$

٣) جدول يبين النسبة المئوية للتشغيل مع التكاليف الكلية من ٥٠% إلى ١٠٠%:

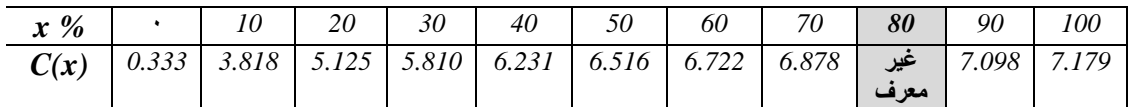

نالحظ أن التكالي غير قابلة للحساب عند *80%=x*، وذلك ألن المقدار *960 – x 68 - 2x* يساوي الصفر عندما *80=x*، وال يمكن حساب النهاية عند هذل النقطة سواء من اليمين أو من اليسار كون التابع غير مستمر عند هذل النقطة.

٤) الخط البياني للتابع: يمكن الاعتماد على الجدول السابق لرسم الخط البياني، وذلك بعد حذف النقطة 80% $x=80$  بسبب عدم القدرة على حساب التكاليف عند هذه النقطة.

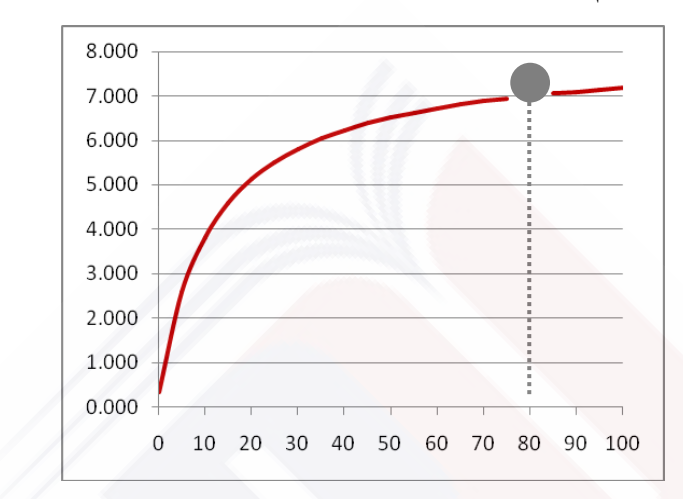

نالحظ من المخطط أن نهاية تابع التكالي عند *80%=x* يبدو أنها تترواح حول .7000

<span id="page-28-0"></span>**10-5 تمارين غير محلولة**

أوجد نهاية كل من المتتاليات:

$$
u_n = \frac{-2n^2 + 1}{n^3 - 1}
$$
  
\n
$$
u_n = \frac{2}{3}n^2 + 2n + 1
$$
  
\n
$$
u_n = \frac{5n - 1}{\sqrt{n^2 + 1}}
$$
  
\n
$$
u_n = \frac{\sqrt{n+1}}{n^2}
$$
  
\n
$$
u_n = \sqrt{2n^2 - 1}
$$
  
\n
$$
u_n = \frac{2n^2 - 1}{5n}
$$

Dr. Talal ABOUD **29** SPU- Maths for Business

## <span id="page-29-0"></span>**-6 التوابع العددية**

#### <span id="page-29-1"></span>**1-6 تعريف**

 $\cdot \Re$  التابع هو كل تطبيق  $f$  منطلقه  $\Re$  أو مجموعة جزئية منها (نرمز لمها I ) ومستقره نرمز له بالشكل  $x \to y = f(x)$ :  $x \rightarrow y = f(x)$  $f$   $:$   $I$  $\rightarrow y =$  $\rightarrow \Re$ حيث  $y = f(x)$  تدعى قاعدة ربط التابع. تمثل *x* عنصر من المنطلق، و تمثل *y* عنصر من المستقر. نادعو المساتقر الفعلاي للتاابع *f* مجموعاة القايم الحقيقياة التاي يأخاذها التاابع *f* مان أجال كال عنصار *x* من المنطلق ونرمز لها بالرمز *Y*.

$$
f(x) = 2x^2 - 1
$$
التابع  $f(x) = 2x^2 - 1$  منطلقه  $\Re$  ومستقره  $\Re$ . مستقره الفطي

مثال )2( التابع *2 x*  $x - 1$  $f(x)$  $\overline{a}$ . $\Re$  منطلقه  $\Re^*$  ومستقره  $f(x)$ 

$$
x
$$
التعريف: تمثل مجموعة المنطاق  $I$  وهي مجموعة حزئية من  $\mathfrak{R}$  والتي يأخذ فيها المتحول  $x$  قيمه، نرمز لمجموعة التعريف بالرمز  $D_f$  .

 $f(x) = x^2 - 1$  معرف على  $f(x) = x^2 - 1$ .

$$
\mathfrak{R} - \{-1\} \text{ and } f(x) = \frac{2x^2 - 1}{x + 1}
$$

$$
x^2 - 1 \ge 0
$$
معوف عندما 
$$
f(x) = \sqrt{x^2 - 1}
$$
 (میثال (o) مآنتابع 
$$
x^2 \ge 1
$$
 
$$
\Rightarrow x \in \left] -\infty, -1 \right] \cup \left[ +1, +\infty \right[
$$

0. ۴% مېون علي ۲) سونی علي .  
1. 
$$
f(x) = \frac{x}{\sqrt{x^2 + 1}}
$$

**30** SPU- Maths for Business **30** SPU- Maths for Business

مثال (۷) التابع 
$$
f(x) = \frac{x-1}{\sqrt{x+1}}
$$
 (۷) التابع (۲) التابع (×) = x>−1 ⇒ x[-1,+\infty]  
\n⇒x>−1 ⇒ x[-1,+\infty]  
\n $f(x) = \sin(2x)$  [(-1,+]

#### <span id="page-30-0"></span>**2-6 المستقيمات المقاربة**

ليكن X الخط البياني للتابع العددي  $f(x)$  =  $f(x)$  والمرسوم في جملة متعامدة نظامية  $\alpha$ . يوجد ثلاثة أنواع من المقاربات للخط البياني للتابع *f*.

. مستقيم مقارب يواز*ي ox* إذا تحقق الشرط الآتي:  $\sigma$ *lim*  $f(x) = a$ *x*  $=$  $\alpha \in \mathfrak{R}$  حيث  $a \in \mathfrak{R}$  فإن المستقيم  $a \in \mathfrak{R}$  يدعى مستقيم مقارب يوازي  $\lim_{x \to \pm \infty}$ 

۲. مستقیم مقارب يوازي ور إذا تحقق الشرط الأتي:  
میتقیم مقارب يوازي ور) 
$$
b \in \mathfrak{R}
$$
هياز العستقیم ل⊓
$$
b \in \mathfrak{R}
$$
حی مستقیم مقارب يوازي وری

۳. مستقيم مقارب مائل إذا تحقق الشرط الأتي:  
\n
$$
\lim_{x\to\pm\infty} f(x) = \pm\infty
$$
  
\n $\lim_{x\to\pm\infty} f(x) = \pm\infty$   
\n $\lim_{x\to\pm\infty} f(x) = \pm\infty$   
\n $\lim_{x\to\pm\infty} f(x) = 0$   
\n $\lim_{x\to\pm\infty} f(x) = 0$   
\n $\lim_{x\to\pm\infty} f(x) = 0$   
\n $\lim_{x\to\pm\infty} f(x) = 0$   
\n $\lim_{x\to\pm\infty} f(x) = 0$   
\n $\lim_{x\to\pm\infty} f(x) = 0$   
\n $\lim_{x\to\pm\infty} f(x) = 0$   
\n $\lim_{x\to\pm\infty} f(x) = 0$   
\n $\lim_{x\to\pm\infty} f(x) = 0$   
\n $\lim_{x\to\pm\infty} f(x) = 0$   
\n $\lim_{x\to\pm\infty} f(x) = 0$   
\n $\lim_{x\to\pm\infty} f(x) = 0$   
\n $\lim_{x\to\pm\infty} f(x) = 0$   
\n $\lim_{x\to\pm\infty} f(x) = 0$   
\n $\lim_{x\to\pm\infty} f(x) = 0$   
\n $\lim_{x\to\pm\infty} f(x) = 0$   
\n $\lim_{x\to\pm\infty} f(x) = 0$   
\n $\lim_{x\to\pm\infty} f(x) = 0$   
\n $\lim_{x\to\pm\infty} f(x) = 0$   
\n $\lim_{x\to\pm\infty} f(x) = 0$   
\n $\lim_{x\to\pm\infty} f(x) = 0$   
\n $\lim_{x\to\pm\infty} f(x) = 0$   
\n

للبحث عن المستقيمات المقاربـة بشكل عام، نحدد مجموعـة التعريف ونكتبها علـى شكل مجالات ثـم نبحث عن النهايات عند أطراف المجالات.

Dr. Talal ABOUD **31** SPU- Maths for Business

*1* مثال )1( المستقيمات المقاربة للتابع *1 x 1 f ( x ) D ,1* وتصبح *x 1* أو *1 x 0* تحدد مجموعة تعريفه من أجل *<sup>f</sup> lim f ( x ) 1* أي *x* .*ox* مستقيم مقارب يوازي *y 1* وبالتالي lim ( ) 1 *f x x* .*oy* مستقيم مقارب يوازي *x 1* وبالتالي

مثال (۲) المستقيمات المقارية للتابع
$$
f(x) = \frac{3x-1}{x-2}
$$
 مجموعة تعريفه من أجل 2,+∞[ 2,+\infty [ 2,+\infty [ 2,+\infty [ 2,+\infty [ 2,+\infty [ 2,+\infty [ 2,+\infty [ 2,2,0,0] )  
 
$$
lim_{x\to\pm\infty} f(x) = 3
$$
 
$$
lim_{x\to\pm\infty} f(x) = \pm\infty
$$
 . *oy* وبالتالي 2 = x. *sum* وباتلا 2, 2, 2,

مثال (۳) المستقيمات المقارية للتابع (1 - 1) المستقيمات المقارية للتابع (1 - 1)  
مجموعة تعريةه تحدد من أجل 1 - 10 هي |1,+∞[  
20] وبالتالي وبالتالي احتمال وجود مقارب بوازي 70.  
21] 
$$
\lim_{x \to 1} f(x) = -\infty
$$

$$
f(x) = x - e^x
$$
 متال (2) برهن أن المستقيم 
$$
Y = x
$$
مو مستقيم مقارب مائل للتابع 
$$
f(x) - Y = x - e^x - x = e^x
$$
 : 
$$
f(x) - Y
$$
نو, 
$$
\varepsilon(x) = e^x
$$
 
$$
\lim_{x \to -\infty} \varepsilon(x) = 0
$$
 و. 
$$
\lim_{x \to -\infty} \varepsilon(x) = 0
$$
 و. 
$$
y = x
$$
 و. 
$$
y = -x
$$

#### **32** SPU- Maths for Business **32** SPU- Maths for Business

# <span id="page-32-0"></span>**3-6 الحد األعلى والحد األدنى لتابع**

الحد الأعلى لتابع (ان وجد) هو العنصر الأكبر الأصغري على مجموعة قيمه (مستقره الفطي).  
\nM حد أعلى للتابع (ملا جه (العنصر الأصغر الأعظمي على مجموعة قيمه (مستقرو الفطي).  
\nالد الأدنى لتابع (ان وجد) هو العنصر الأصغر الأعظمي على مجموعة قيمه (مستقرو الفطي).  
\n
$$
\forall x \in D_f, f(x) \ge m \iff f(x)
$$
ه کلا ڪ تابع أنه محدود من الأطى إذا كان له حد أعلى.  
نقول عن تابع أنه محدود من الأدنى إذا كان له حد أصلى.

$$
f(x) = 2 \sin x + \frac{1}{2} \quad \text{else}
$$
\n
$$
x \in \mathbb{R}
$$
\n
$$
-1 \le \sin x \le +1
$$
\n
$$
-2 \le 2 \sin x \le +2
$$
\n
$$
-\frac{3}{2} \le 2 \sin x + \frac{1}{2} \le \frac{5}{2}
$$
\n
$$
-\frac{3}{2} \le 2 \sin x + \frac{1}{2} \le \frac{5}{2}
$$
\n
$$
-\frac{3}{2} \quad \text{else}
$$
\n
$$
+ \frac{3}{2} \quad \text{else}
$$

$$
f(x) = 2 + 3\sin^2 x
$$
 
$$
x \in \mathbb{R}
$$
\n
$$
x \in \mathbb{R}
$$
\n
$$
0 \le \sin^2 x \le +1
$$
\n
$$
0 \le 3\sin^2 x \le +3
$$
\n
$$
2 \le 2 + 3\sin^2 x \le 5
$$
\n
$$
x \in \mathbb{R}
$$

Dr. Talal ABOUD **33** SPU- Maths for Business

 $f(\>x\,) \!=\! x^2 \!-\! 4x \!+\! 1$  مثال (۳) ما هي حدود التابع إن وجدت

*f ( x ) ax bx c* إن كل تابع صحيح من الدرجة الثانية من الشكل *2* يمثل بقطع مكافئ:

- فان  $a$  فاإن نقعره يكـون نحـو الأعلــى ويكـون لــه حـد أدنــى تمثـل ذروة القطــع  $a$ المكافئ.
- فااا ن تقعاارل يكاااون نحاااو األدناااى ويكاااون لاااه حاااد أعلاااى تمثاال ذروة القطاااع *a 0* إذا كاااان المكافئ.

لإيجاد حده الأعلـى أو حده الأدنـى نـتمم عبـارة التـابـع (f(x إلـى مربـع كامـل. وبالتـالي تكتـب بالشكل:

$$
f(x) = x2 - 4x + 4 - 4 + 1
$$
  
f(x) = (x - 2)<sup>2</sup> - 3

أي أن التابع السابق يمثل بقطع مكافئ تقعره نحو الأعلى وحده الأدنى هو -٣ .

تمارين غير محلولة، ابحث عن المستقيمات المقاربة للتوابع اآلتية:

$$
f(x) = \frac{\ln x}{x}
$$
  
\n
$$
f(x) = e^{-x} + 1
$$
  
\n
$$
f(x) = -x^2 + x - 3
$$
  
\n
$$
f(x) = 2x^2 - x + 1
$$
  
\n
$$
f(x) = \frac{\sqrt{x^2 - 1}}{x}
$$
  
\n
$$
f(x) = \cos x + 2
$$
  
\n
$$
f(x) = 2\sin^2 x - 1
$$

<span id="page-33-0"></span>**4-6 دراسة تحوالت التوابع العددية**

$$
f: D_f \to \Re
$$
  

$$
x \to y = f(x)
$$

نقول عن *f* أنه مستمر عند النقطة *0* إذا تحقق الشرطان اآلتيان: *x*

**34** SPU- Maths for Business **34** SPU- Maths for Business

$$
x_0 \in D_f \quad -\hat{1}
$$
  

$$
\lim_{x \to x_0} f(x) = f(x_0) \quad -\frac{1}{x_0}
$$

*f ( x ) 2x 1* مثال )1( هل التابع *2* ؟ *x<sup>0</sup> 1* مستمر عند النقطة إن *<sup>0</sup> 1 D<sup>f</sup> x lim( 2x 1) 1 f (1) 2 x 1 x 1 <sup>0</sup>* . وبالتالي التابع مستمر عند النقطة

مثال (٢) هل التابع  $x - 1$   $x < 0$  $f(x) = 2x^2$   $x \ge 0$  $-I \qquad x <$  $=2x^2$   $x\ge$ *x 0* ؟ مستمر عند النقطة *<sup>0</sup>*  $x_0 = 0 \in D_f^+ = \mathfrak{R}$  إن *lim*  $f(x) = 2 \times (0)^2 = 0$  $f(0) = 2 \times (0)^2 = 0$  $\lim_{x \to 0} f(x) = 0 - 1 = -1$  $x \rightarrow 0$  $x \rightarrow 0$  $\lim_{x \to 0} f(x) = 0 - 1 = \lim_{x \to 0} f(x) = 2 \times (0)^2 =$  $\rightarrow$  $\rightarrow$  $\lim f(x) \neq \lim f(x)$  نالاحظ أن  $x \rightarrow 0$   $x \rightarrow 0$  $> 1$   $<$  $\rightarrow 0$   $x \rightarrow$  $\neq$  $\alpha$  .  $x_0=0$  . وبالتالي التابع غير مستمر عند النقطة

$$
f(x) = 2x + 3
$$
  
2x  

$$
f(x) = 2x + 3
$$
  

$$
5x
$$
  

$$
x \ge 1
$$
  

$$
x < 1
$$
  

$$
x < 1
$$
  

$$
x \ge 0
$$
  

$$
x < 1
$$
  

$$
y \ge 0
$$

Dr. Talal ABOUD 35 SPU- Maths for Business

$$
\lim_{x \to 0} f(x) = 2 \times 1 + 3 = 5
$$
\n
$$
\lim_{x \to 0} f(x) = 5 \times 1 = 5
$$
\n
$$
\lim_{x \to 0} f(1) = 2 \times 1 + 3 = 5
$$
\n
$$
\lim_{x \to 1} f(x) = \lim_{x \to 1} f(x) = f(1)
$$
\n
$$
\lim_{x \to 1} x \xrightarrow{+1} f(x) = 1
$$
\n
$$
\therefore x_0 = 1 \quad \text{using } x \to 1
$$

<sup>9</sup>1 
$$
x_0 = \frac{1}{2}
$$
 مستمر عند النقطة  $f(x) = \frac{x^2 - 1}{2x - 1}$  مل التابع هي 1  $D_f = -\infty, \frac{1}{2} \left[ \bigcup \frac{1}{2}, +\infty \right]$  ني مجموعة تعريف التابع هي 1  $\left[ \bigcup_{x} \frac{1}{2}, +\infty \right]$  و باتالي

<span id="page-35-0"></span>**5-6 تعريف اشتقاق تابع**

$$
f: D_f \to \Re
$$
  

$$
x \to y = f(x)
$$

 $f$  نقول عن  $f$  أنه قابل للاشتقاق عند النقطة $x_0$  إذا تحقق الشرطان الآتيان:

$$
x_0 \in D_f \quad \text{--}\mathfrak{h}
$$

$$
\lim_{x \to x_0} \frac{f(x) - f(x_0)}{x - x_0} \qquad (\neq \infty) \text{ is given by } -\infty
$$

 $f^{\prime}(\,x_{0}\,$  نسمي النهاية السابقة قيمة التابع المشتق عند النقطة  $x_{0}$  . ونرمز لمها بالرمز ( وبالتال*ي نستطيع أن ن*عرف ما نسميه التابع المشتق *' f* وذلك على النحو التال*ي*:  $x \rightarrow f'(x)$  $f' : D_{f'} \subseteq D_f \to \Re$ 

Dr. Talal ABOUD **36** SPU- Maths for Business

ملاحظة: على تابع 
$$
f
$$
 قابل للاشتقاق عند النقطة  $x_0$  أو على مجال فهو مستمر عند النقطة  $x_0$  أو  
على هذا المجال، أما العكس غير صحيج.

$$
x_0 = 0
$$
 سلالا (1) برهن أن التابع هو تابع صحیح فهو مړف یهلا، لاکشتقاق عند النقطة 
$$
\mathfrak{R}
$$
ان فدا التابع هو تابع صحیح فهو مړف ومستمر على 
$$
x_0 = 0 \in D_f
$$

$$
\lim_{x \to 0} \frac{2x^2 - 1 - (-1)}{x - 0} = \lim_{x \to 0} \frac{2x^2}{x} = \lim_{x \to 0} 2x = 0 \neq \infty
$$

$$
\therefore x_0 = 0
$$

مثــال (٢) هــل التــابـع *x 2*  $x^2 - 1$  $f(x)$ *2*  $\ddot{}$  $\overline{a}$ قابــل للاشــنقاق عنــد النقطــة  $\chi_0 = I$  وعنــد النقطــة  $f(x)$  $x_0 = -2$ 

$$
D_f = \begin{bmatrix} -\infty, -2 \end{bmatrix} \cup \begin{bmatrix} -2, +\infty \\ -2, +\infty \end{bmatrix}
$$
ا
$$
x_0 = -2 \text{ if } x_0 = -2 \notin D_f
$$
 . 
$$
x_0 = 2 \notin D_f
$$
 
$$
x_0 = I \in D_f
$$

$$
\lim_{x \to 1} \frac{x^2 - 1}{x + 2} = \lim_{x \to 1} \frac{x^2 - 1}{(x - 1)(x + 2)} = \lim_{x \to 1} \frac{x^2}{x^2} = 1 \neq \infty
$$

$$
\therefore x_0 = 1
$$

العمليات على المشتقات

ليكن 
$$
f,g
$$
 تابعين حقيقيين وليكن  $f',g'$  مشتقي التابعين السابقين، فزنه يمكن إجراء عمليات  
الجمع، الطرح، الضرب، والقسمة على المشتقات كما يلي:

Dr. Talal ABOUD **37** SPU- Maths for Business

$$
(f+g)' = f' + g'
$$
  
\n
$$
(f-g)' = f' - g'
$$
  
\n
$$
(f.g)' = f'g + g'f
$$
  
\n
$$
(\frac{f}{g})' = \frac{f'g - g'f}{g^2} \qquad (g \neq 0)
$$

مشتقات التوابع األساسية

$$
f(x) = K \in \mathfrak{R} \Rightarrow f'(x) = 0
$$
  
if  $(x) = -1.5 \Rightarrow f'(x) = 0$   
 $f(x) = 0 \Rightarrow f'(x) = 0$ 

$$
f(x) = x \Rightarrow f'(x) = 1
$$
  
\n
$$
f(x) = ax \Rightarrow f'(x) = a
$$
  
\n
$$
f(x) = ax + b \Rightarrow f'(x) = a
$$
  
\n
$$
f(x) = -2x + 1 \Rightarrow f'(x) = -2
$$
  
\n
$$
f(x) = 3x \Rightarrow f'(x) = 3
$$

$$
f(x) = x^2 \Rightarrow f'(x) = 2x
$$
  
\n
$$
f(x) = ax^2 \Rightarrow f'(x) = 2ax
$$
  
\n
$$
f(x) = ax^2 + bx \Rightarrow f'(x) = 2ax + b
$$
  
\n
$$
f(x) = -2x^2 + 1 \Rightarrow f'(x) = -4x
$$
  
\n
$$
f(x) = 2x^2 - 3x + 5 \Rightarrow f'(x) = 4x - 3
$$

$$
f(x) = x^n \Rightarrow f'(x) = nx^{n-1} : n \text{ if } x \text{ is a } x \text{ if } x \text{ is a } x \text{ if } x \text{
$$

**38** SPU- Maths for Business **38** SPU- Maths for Business

$$
f(x) = \sqrt{x} \Rightarrow f'(x) = \frac{1}{2\sqrt{x}}
$$
  

$$
f(x) = \sqrt{ax} \Rightarrow f'(x) = \frac{a}{2\sqrt{ax}}
$$
  

$$
f(x) = \sqrt{ax + b} \Rightarrow f'(x) = \frac{a}{2\sqrt{ax + b}}
$$
  

$$
f(x) = \sqrt{h(x)} \Rightarrow f'(x) = \frac{h'(x)}{2\sqrt{h(x)}}
$$
  

$$
f(x) = \sqrt{3x^2 + x - 1} \Rightarrow f'(x) = \frac{6x + 1}{2\sqrt{3x^2 + x - 1}} \text{ :} \frac{1}{\sqrt{x}}
$$

أمثلة، مشتقات كل من التوابع:

$$
f'(x) = 4x
$$
  
\n
$$
g'(x) = 9x^2 - 4x + 1
$$
  
\n
$$
h'(x) = \frac{3(2x) - 2(3x - 1)}{(2x)^2} = \frac{2}{4x^2} = \frac{1}{2x^2}
$$
  
\n
$$
l'(x) = \frac{3}{2\sqrt{3x + 1}}
$$
  
\n
$$
g(x) = 3x^3 - 2x^2 + x - 1
$$
  
\n
$$
g(x) = 3x^3 - 2x^2 + x - 1
$$
  
\n
$$
h(x) = \frac{3x - 1}{2x}
$$
  
\n
$$
l(x) = \sqrt{3x + 1}
$$

# <span id="page-38-0"></span>**6-6 تزايد وتناقص تابع، والنهايات**

تابع مستمر وقابل لالشتقاق على مجال ما من مجموعة تعريفه: *f* (*x*) ليكن (*x*( *f* موجباا، )موجباا، تماماا،( أنه متزاياد )مت ازياد تماماا،( علاى هاذا المجاال إذا كاان *f* (*x*) نقول عن على هذا المجال. (*x*( *f* سالبا، )سالبا، تماما،( أنه متناقص )متناقص تماما،( على هذا المجال إذا كان *f* (*x*) نقول عن على هذا المجال. القيم الموضعية )النهايات الحدية( لتابع تابع مستمر وقابل لالشتقاق على مجال ما من مجموعة تعريفه. *f* (*x*) ليكن

**39** SPU- Maths for Business **39** SPU- Maths for Business

 $f(x) = 0$  نقول أن للتابع $f(x)$  قيمة موضعية عند النقطة $x_0$  من هذه المجال إذا كان  $\theta = 0$  . نقول عن القيمـة الموضـعية أنـهـا عظمـى إذا غيـر *f'( x ) إش*ـارته من الموجبـة إلـى السـالبـة عنـد النقطة *0* . *x*

نقول عن القيمـة الموضـعية أنـهـا صـغرى إذا غيـر *f'( x ) إش*ـارته من السـالبـة إلـى الموجبـة عنـد النقطة *0* . *x*

#### <span id="page-39-0"></span>**7-6 دراسة تحوالت تابع عددي ورسم خطه البياني**

نتبع الخطوات اآلتية:

- .1 نحدد مجموعة تعريفه ونكتبها على شكل مجاالت.
- ٢. نوجد نهايـات التـابـع عنـد أطـراف المجـالات ونحـدد المسـنقيمات المقاربــة الموازيــة للمحـورين .*oy*,*ox*
- ٣. نوجد مشتق التابع ونحدد مجموعة تعريفه ثم ندرس إشارته لتحديد مجالات تزايد وتناقص التابع.
- ٤. ننظم جدول بالنتائج السابقة يدعى جدول تحولات التابع. نحدد من خلاله الحدين الأعلى والأدنى (إن وجدا) والقيم الموضعية العظمى والصغرى (إن وجدت).
	- .*oy*,*ox* .5 إيجاد بعض النقاط المساعدة مثل نقاط التقاطع مع المحورين
		- .6 رسم الخط البياني للتابع.

نقتصر في المقرر الحالي على دراسة التوابع الصحيحة من الدرجة األولى ومن الدرجة الثانية.

<span id="page-40-0"></span>**8-6 تطبيقات** 

**تطبيق )1(: الكمية المثلى لإلنتاج.**

بُقدر أحد المنتجين أنـه إذا أنـتج كميات كبيرة x (بمئـات القطـع)، فإن السـعر P يُصـبح تـابـع للكميـة أو الطلب ويُعطى بالشكل الآتي:  $\delta O - 1$  . ويرغب المنتج طبعاً بتعظيم إيراداته، فما هي الكمية المثلى التي تجعل إيراداته أكبر ما يمكن؟

الحل:

تتبع الخطوان التقليدية لدراسة تابع الإيرادات والجث عن القيمة أو النهاية العظمى لهذا التابع.  
الېرادات 
$$
R(x)
$$
 = السعر هو تابع للكمية أي متغير وليس ثابتاً:  $x - 60 - x$   
السعر هو تابع للكمية أي متغير وليس ثابتاً:  $x - 60 - x - \text{وهو تابع من الدرجهَ الناتية  
 إذاً، الإيرادات  $R(x) = R(x) = x + 60 \times x - \text{وهو تابع من الدرجهَ الناتية$$ 

)1( مجموعة التعري : حيث أن *x* تمثل عدد القطع المنتجة فال يمكن إال أن تكون موجبة، وبالتالي التابع معر على جميع القيم الموجبة *[∞+ 0,]* .

)2( النهايات الحدية عند أطرا مجال التعري : *(0)- = (x(R <sup>2</sup>* عند الحد األصغر أي الصفر *0=x* يأخذ القيمة *0 = (0) 60 +* عندما تنتهي *x* إلى ف ن اشيرادات تنتهي إلى *∞-*

)3( المشتق األول للتابع: *60 + x -2) = x'(R* شيجاد النهاية، نعدم المشتق األول: *0 = (x'(R* أي *0 = 60 + x -2* وبالتالي *30 = 60/2 = x (30)- = (x (R <sup>2</sup>* من أجل *30=x* نجد اشيرادات تساوي *900 = (30) 60 +* إذا *(900 30,)* هي نهاية للتابع، علينا التأكد أنها نهاية عظمى. ، تبدو النقطة

Dr. Talal ABOUD **41** SPU- Maths for Business

)4( نضع جدول التحوالت:

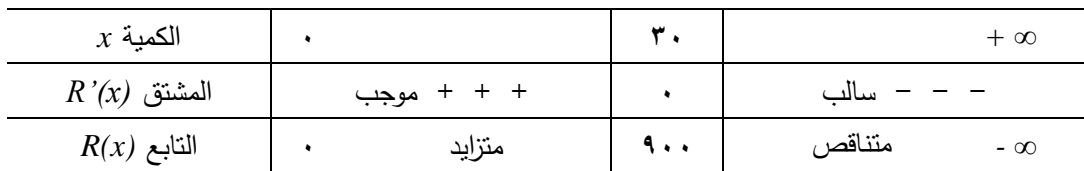

طالما أن التابع يتزايد من • حتى نقطة النهاية x=30 ثم يتناقص اعتبارا من هذه النقطة، فإن النهاية عظمى. وللتأكد يمكن حساب المشتق الثاني، ورسم الخط البياني للتابع. وهو سالب دوما، المشتق الثاني لتابع اشيرادات: *-2 = (x''(R* أي التقعر نحو العينات السالبة أي أن النهاية عظمى.

)5( بعض النقاط المساعدة

نقطة التقاطع مع محور العينات أي من أجل *0=x*: نجد قيمة *(x(R*: *0) = 0 (60 + (0)- = (x(R*، النقطة األولى *(0 0,)* وهي مركزالمحاور *<sup>2</sup>* نقاط التقاطع مع محور السينات أي *0=(x(R*، نسحب قيم *x*: يمكن كتابته على شكل جداء:  $\alpha = 0$  =  $\chi(-x + 60) = 0$  وبالتالي نجد أن  $R(x) = -x^2 + 60$  x = 0 التابع يتقاطع مع محور السينات في نقطتين هما: *0=x* و *60 = x* النقطة الثانية *(0 0,)* وهي نفس النقطة األولى التي حصلنا عليها أعالل، النقطة الثالثة *(0 60,)*

)6( الخط البياني للتابع

بالاستعانة بالنقاط المحسوبة أعلاه، وبجدول تحولات التابع، يمكن رسم الخط البياني للتابع ويأخذ الشكل اآلتي:

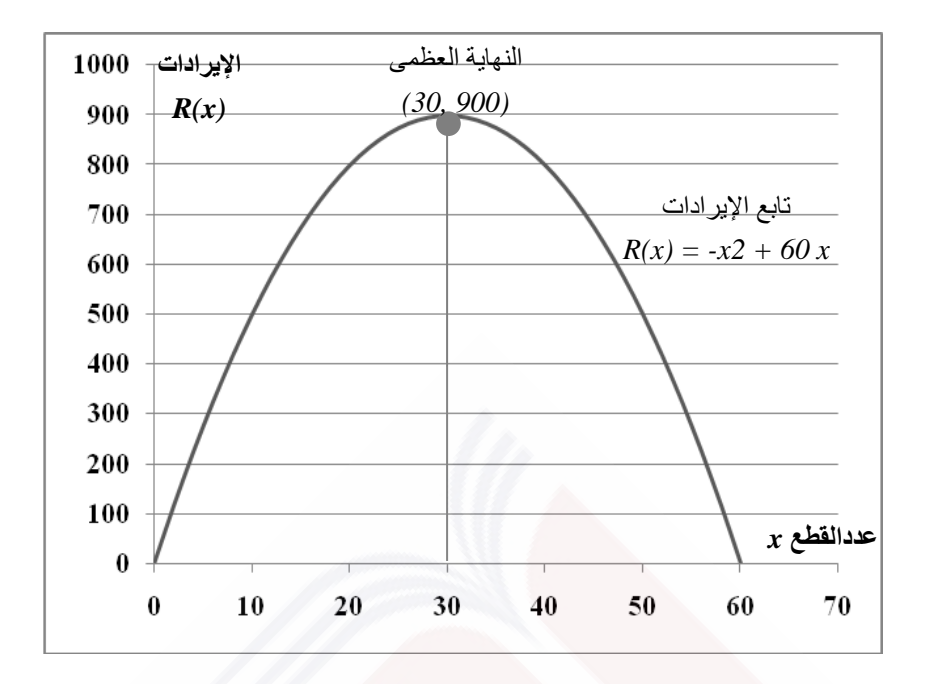

وبالنتيجة، فإن الإيرادات تصل الحد الأقصى لتبلغ ٩٠٠ عندما يكون عدد القطع المنتجة يساوي 30 قطعة، وهي الكمية الواجب إنتاجها.

## **تطبيق )2(: توازن سلعة يي السوق.**

تشير دراسات السوق إلى أن المنتج يعرض كمية *x* من مادة ما عندما يكون السعر *(x(S=p* ، وبأن نفس الكمية ستطلب من المستهلك عندما يكون السعر *(x(D=P* عطى ُ ، حيث ي تابعي الطلب والعرض كما يلي:

$$
S(x) = x^2 + 14
$$
 تابع العرض:  $D(x) = 174 - 6x$ 

والمطلوب:

1( معرفة الكمية والسعر عن عندما يتوازن السوق؟ 2( رسم الخطوط البيانية للعرض والطلب على نفس جملة اشحداثيات، والتعليق عليه. الحل:

$$
S(x)=D(x)\ \dot{\varphi}
$$
الطلب أي (ن سَاري المللب أي (x)

Dr. Talal ABOUD **43** SPU- Maths for Business

$$
x^{2} + 14 = 174 - 6 x
$$
 أي: 174 - 6 x -160 = 0  
نكتب هذه المعادله بشكل نظامي فتحبرج: 10 = 16 - x<sup>2</sup> + 6 x -160 = 0  
أو بالشكل: 10 = (x-10) (x+6) = 0  
وحيت أن x هي كمية من واحدات الإنتاج فهي قيمة موجودية، أو أن الحل المقبرل هو 10 = x  
ونرفض الحل 16 - x × لاثه سالب.  
!ذأ، 10 = x هي كمية الإنتاج التي تساري العرض باللطاب ندعوها كمية التوازن،  
وباتالي يكون السعر عند هذه الكمية (ندعوه سعر النوازن) بالتبديل في أي من معادلتي العرض أو  
وباتالي يكون السعر عند هذه الكمية (ندعوه سعر النوازن) بالتبديل في أي من معادلتي العرض أو  
الطلب: 174 - 6 (10) = 174 - 6 (10) = 114

2( رسم الخطوط البيانية:

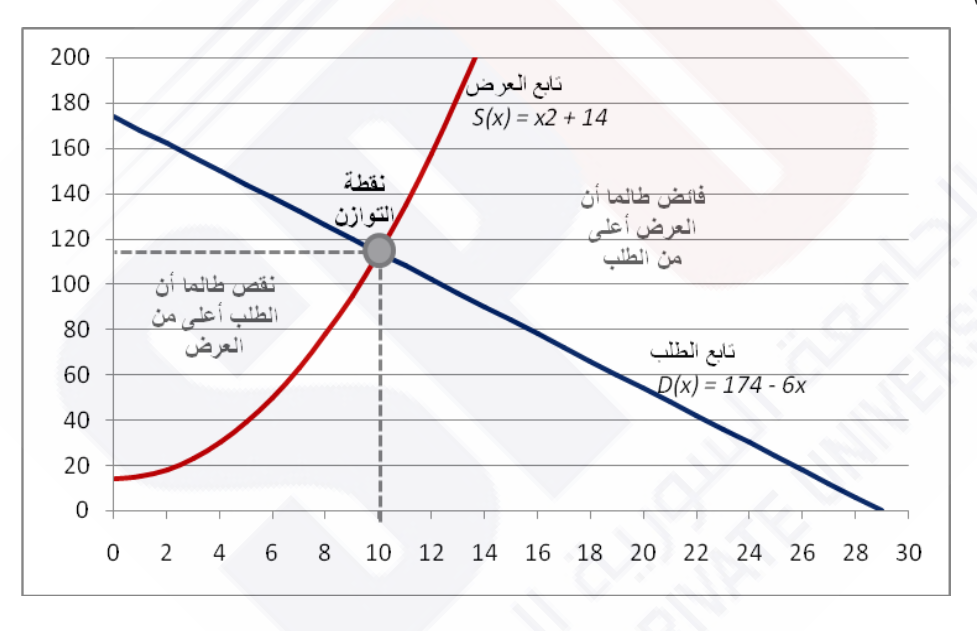

#### نالحظ من الخطوط البيانية:

أ- التوازن بين العرض والطلب يتم عندما يكون السعر يساوي 10ل.س، والكمية تساوي 114 واحدة، ب-أن المنتج لن يعرض أية كمية بسعر أقل من 14 ل.س أي نقطة تقاطع تابع العرض مع محور العينات *0=x*، ت-أن الطلب سيصبح صفر أي ال أحد سيشتري السلعة عندما يتجاوز السعر 29 ل.س،

Dr. Talal ABOUD **44** SPU- Maths for Business

- ث–من أجل كمية  $0 \leq x \leq 0$  فإن هناك نقص في عرض السلعة، كما يبين الشكل أن كمية العرض أقل من كمية الطلب،
- ج−من أجل 2*9 ≥ x ك10* فإن هناك فائض في عرض السلعة، كما يبين الشكل أن كمية العرض أكبر من كمية الطلب.

**9-6 تمارين غير محلولة**

ادرس تحولات التوابع:<br>.

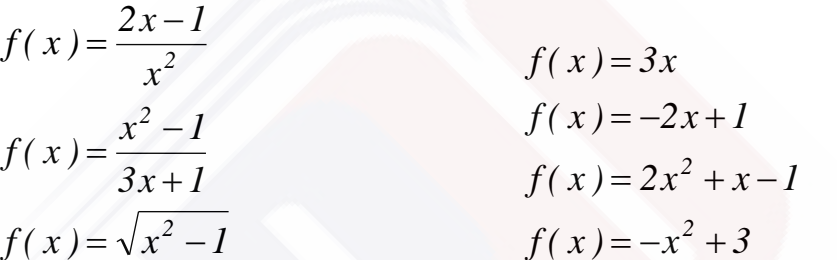